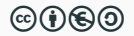

# Bezpečné programovanie 1

RNDr. Richard Ostertág, PhD. [\(ostertag@dcs.fmph.uniba.sk\)](mailto:ostertag@dcs.fmph.uniba.sk)

Katedra informatiky Univerzita Komenského, Bratislava

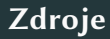

- SEI CERT Coding Standards (for C, C++, Android, Java, Perl) https://www.securecoding.cert.org/
- Secure Coding Guidelines for the Java SE [hp://www.oracle.com/technetwork/java/seccodeguide-139067.html](http://www.oracle.com/technetwork/java/seccodeguide-139067.html)
- Secure Programming for Linux and Unix HOWTO https://tldp.org/HOWTO/pdf/Secure-Programs-HOWTO.pdf
- D. B. Johnsson, D. Deogun, D. Sawano: Secure by Design https://www.manning.com/books/secure-by-design

# Verejné databázy zraniteľností

- MITRE CVE ( $http://cve.mitre.org/$ )
	- Common Vulnerabilities and Exposures
	- Common Vulnerabilities Enumeration
	- obsahuje linku na NIST NVD
- MITRE CWE (http://cwe.mitre.org/)
	- Common Weakness Enumeration
	- Komplexný slovník CWE (http://cwe.mitre.org/data/slices/2000.html)
	- 25 najnebezpečnejších softvérových chýb (http://cwe.mitre.org/top25/)
- NIST NVD (https://nvd.nist.gov/)
	- National Vulnerability Database (založená na CVE)
	- kompletná informácia o dodávateľovi a produkte
	- pridáva klasifikáciu zraniteľností
- systém by mal byť od začiatku navrhnutý s ohľadom na bezpečnosť
- vývojár by mal vedieť, aké možnosti sú nebezpečné
- všetky nebezpečné možnosti by mali mať bezpečné predvolené hodnoty
- ani zákazník nepozná systém lepšie, takže inštalačný a konfiguračný program by mal poskytovať bezpečné predvolené hodnoty
	- výnimky z tohto pravidla by mali zobrazovať varovania

### Analýza kódu – statická (bez spustenia kódu)

- vzájomná kontrola návrhu a kódu (design and code review)
- aplikácie pre kontrolu štýlu (code style checker)
- aplikácie pre statickú kontrolu sémantických chýb (linter)
	- nepoužitie deklarovanej premennej (nemusí nájsť všetky)
	- použitie premennej bez jej inicializácie (môže nájsť niečo navyše)
	- tieto problémy sú ťažké  $\Rightarrow$  iba konzervatívna aproximácia

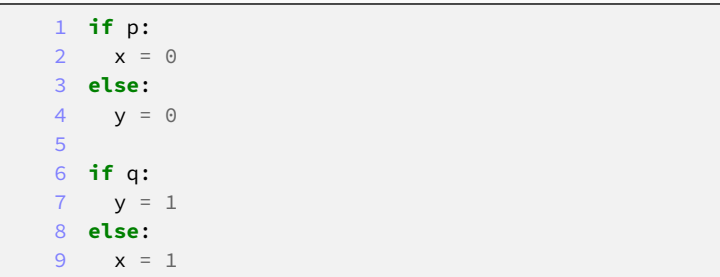

# Analýza kódu – dynamická (počas behu)

- všetka alokovaná pamäť bude uvoľnená (napr. [Memcheck](https://www.valgrind.org/info/tools.html#memcheck) od Valgrind)
- kontrola splnenia invariantov
	- pre-conditions a post-conditions
	- assert

```
1 from math import sqrt
2
 3 def fun(x):
4 assert x > 0, "x by malo byť kladné"
5 return sqrt(x)
6
7 print(fun(16))
8 # 4.0
9
10 print(fun(-1))11 # AssertionError: x by malo byť kladné
```
Čo autor skutočne zamýšľal v nasledovnom PHP kóde?

- $\cdot$  **if** ( $\frac{15}{3}$ )... • **if** (\$a === **false**) • **if**  $(Sa == 0)$ 
	- **if** (\$a === **NULL**)
- **if**  $(\$a == "{\}$ *\''*) ... • **if**  $(\$a == "{\}$ !  $\cdot$  **if** (\$a === **NULL**)

### Prípony vykonateľných súborov (Windows NT)

- Po zadaní príkazu bez prípony, sa postupne skúšajú prípony z premennej prostredia PATHEXT.
- Preddefinovaná hodnota PATHEXT je: .COM;.EXE;.BAT;.CMD;.VBS;.VBE;.JS;.JSE;.WSF;.WSH;.MSC;.CPL
- Zmenou PATHEXT môže útočník spôsobiť spustenie inej (než očakávanej) aplikácie.
- Podobné problémy spôsobuje aj premenná prostredia PATH.
	- Určuje poradie adresárov v ktorých systém hľadá zadaný program.
		- Relevantné aj pre Linux.

### White list (allow list) vs. black list (deny list)

- Bezpečnosť by sa nemala zakladať na vymenovaní nebezpečných vecí (black list).
	- Ľahko sa na niečo zabudne.
- Naopak, mali by sme vymenovať bezpečné veci a ostatné zamietnuť (white list).
- Príklad nesprávneho prístupu:
	- Pomocou black listu zakázať špecifickú formu objaveného útoku.
	- Útočník pravdepodobne nájde inú cestu, ktorou black list obíde.

Vzniká vložením nedôveryhodných dát do formátovacieho reťazca.

- Čo je formátovací reťazec?
	- printf("Name: %s (age: %11d)", person, age); Name: Einstein (age: 142)
- Obvzlášť nebezpečné je "%n".
	- "Nothing printed. The argument must be a pointer to a signed int, where the number of characters written so far is stored."

#### Zraniteľnosti vo formátovacom reťazci – C

- Neuvedomenie si, že funkcia interpretuje text ako formátovací reťazec: snprintf(str, **sizeof**(str), "Wrong password (user %s)", user); // OK syslog(LOG\_WARNING, str); // Zle
	- funkcia **void** syslog(**int** priority, **const char** \*format, ...) používa svoj druhý argument ako formátovací reťazec
	- user = "einstein%s%s%s%s" pravdepodobne spôsobí pád aplikácie Segmentation fault (core dumped) warning: format not a string literal and no format arguments [-Wformat-security]
- Zlý spôsob výpisu jedného reťazca na viacero miest: fprintf(log, logmessage);
	- Správne: fprintf(log, "%s", logmessage);

#### Zraniteľnosti vo formátovacom reťazci – Perl

• Nech skript format2.pl je nasledovný:

```
1 #!/usr/bin/perl
2 $a = "10";
3 printf("Before: $a\n");
4 printf("$ARGV[0]", $a); # <- !!!
5 printf("After: $a\n");
```
• fomat2.pl vypíše: Before: 10

After:  $10$ 

• fomat2.pl 123%n vypíše: Before: 10 123After: 3

### Zraniteľnosti vo formátovacom reťazci – PHP

- PHP nepodporuje "%n".
- Nech skript format3.php je nasledovný:

```
1 #!/usr/bin/php
2 \langle?php
3 printf("%s","Hello 1!\n");
4 printf("%s%s","Hello 2!\n"); # <- !!!
5 printf("%s","Hello 3!\n");
6 ?>
```
• fomat3.php vypíše:

Hello 1!

PHP Warning: printf(): Too few arguments in format3.php on line 4 Hello 3!

- program pokračuje, vypíše sa iba prázdny reťazec
- možno použiť na potlačenie záznamu do logov

## Zraniteľnosti vo formátovacom reťazci – Python

- Python nepodporuje "%n", ani printf, ale obsahuje príkaz %.
- Nech skript format4.py je nasledovný:

```
1 #!/usr/bin/python
2 userdata = {"user": "admin", "pass": "usr123"}
3 passwd = raw input("Password: ")
4 if passwd != userdata["pass"]:
    5 print ("Wrong password: " + passwd) % userdata
6 else:
7 print "Welcome %(user)s!" % userdata
```
• Po spustení fomat4.py, môže vyzerať dialóg nasledovne: Password: %(pass)s

Wrong password: usr123

- Nesúlad počtu % a argumentov vedie k výnimke možno použiť na
	- potlačenie záznamu do logov (ak je nevhodne ošetrená)
	- DoS útok (ak je neošetrená)

# Vyčerpanie zdrojov 1/3

- Zdieľané zdroje, ktoré sú vystavené útoku:
	- operačná pamäť
	- diskový priestor
	- prenosová kapacita
	- CPU
	- entropia (pre generovanie náhodných čísiel)
	- tabuľka procesov
	- popisovače súborov
	- databázové a iné servery
	- analytici
	- $\bullet$  ...
- Môže nastať pokiaľ je k dispozícii iba:
	- konečné množstvo/počet zdrojov
	- konečný výkon (napr. CPU)

# Vyčerpanie zdrojov 2/3

- Neobozretné protokoly alebo algoritmy
	- neautentifikované využívanie zdrojov (nerozumné poradie vykonávania)
		- vykonanie série komplexných operácií pred kontrolou oprávnenosti požiadavky
		- napr. pri otvorení spojenia server generuje kľúče ešte pred overením používateľa
	- znásobovanie (cez broadcast, subscriptions, . . . ), asymetrické útoky
		- cena pre útočníka je oveľa nižšia ako pre ochrancu
		- ICMP ping na broadcast adresu s falošnou adresou odosielateľa (smurf attack)
- Chyby v implementácii premenené na zraniteľnosti
	- memory leaks
- Chyby v návrhu
	- absencia kontroly prístupu
	- absencia obmedzení čerpania zdrojov (napr. ulimit)
	- . . .

# Vyčerpanie zdrojov 3/3

- Útoky na algoritmickú zložitosť
	- zneužívajú zložitosť v najhoršom prípade
		- quicksort:  $O(n \log n) \rightarrow O(n^2)$
		- hash tabuľky:  $O(n) \rightarrow O(n^2)$
		- regulárne výrazy:  $O(n) \rightarrow O(2^n)$
	- riešením je používat algoritmy, ktoré nie sú zraniteľné
		- napr. univerzálne hešovanie bolo navrhnuté za týmto účeľom
- časovo alebo pamäťovo zložité algoritmy
	- neprerušiteľné úlohy (najmä v jadre OS)
- prorokoly s vnútorným stavom sú nutne náchylnejšie na DoS útoky
- riešením je zmeniť ich na bezstavové
	- idea: zašifrovať stav a poslať ho klientovi
		- nemíňa pamäť na serveri, ale
		- viac zaťažuje CPU a šírku pásma

### $ReDoS$  – regular expression denial of service attack

- Po preložení regulárneho výrazu do NKA s m stavmi, môže nasledovať:
	- NKA  $\rightarrow$  DKA [konverzia  $O(2^m)$  obvykle  $O(m)$ , vyhľadávanie  $O(n)$ ]
	- backtracking cesty v NKA [vyhľadávanie  $O(2^n)$  obvykle  $O(n)$ ]
	- prehľadávanie všetkých ciest v NKA súčasne  $[O(m<sup>2</sup>n)]$
	- "lenivá" konverzia na DKA počas hľadania cesty  $[O(m^2n)]$
- Typický nebezpečný výraz je "^(a+)+\$".
- Útočník môže ReDoS aplikovať, keď môže:
	- nebezpečnému RE zadávať nevhodný vstup (napr. "aaaaaaaaaa!")
		- OWASP Validation Regex Repository:

Java Classname: "^(([a-z])+.)+[A-Z]([a-z])+\$"

• cregex = re.compile( $r''(a+)$ +\$")

cregex = re.compile( $r''(Ta-z)+Ta-Z1(Ta-z)+Ta$ 

match = cregex.match("aaaaaaaaaaaaaaaaaaaaaaaaaaaaaaaaaaa!");

• vložiť nebezpečný podvýraz do RE (a potom zadávať nevhodný vstup)

- memory leaks
- viacnásobné uvoľnenie tej istej pamäte
- použitie už uvoľnenej pamäte
- uvoľnenie nesprávnej pamäte
- prístup k pamäti na neplatnej adrese
- únik informácie
	- citlivú informáciu treba prepísať
	- pozor na odloženie pamäte s citlivou informáciou na disk (napr. heslé alebo kľúče)
		- virtual memory, swap space zamykanie pamäte
		- crash dumps (core files) zakázať crash dumps